## **PUBLIC ASSISTANCE BULLETIN – SUBMITTING ADDITIONAL APPLICATIONS IN ZOOM GRANTS BULLETIN #77 – 08/10/2023**

As a reminder, below are the steps to submit your project application in Zoom Grants when you receive an invitation from the DEM Recovery Team.

Step 1: Click on the link provided in the Zoom Grant Invitation email.<br>You are receiving this email as you have additional projects for the Public Assistance Grant for DR-4523 that have been obligated by FEMA and you are i use the following link to submit your grant application:

If you have any troubles finding your application with the link, please log into ZoomGrants first and then click on the link provided below.

https://zoomgrants.com/gprop.asp?donorid=2334&limited=2741

Please let us know if you have any questions.

Thank you,

The Division of Emergency Management Recovery Team

## Step 2: Login to your Zoom Grant account.

Step 3: This will bring you to a list of all grant applications you have submitted. Click on the "Apply Again" button on the right side of the screen.

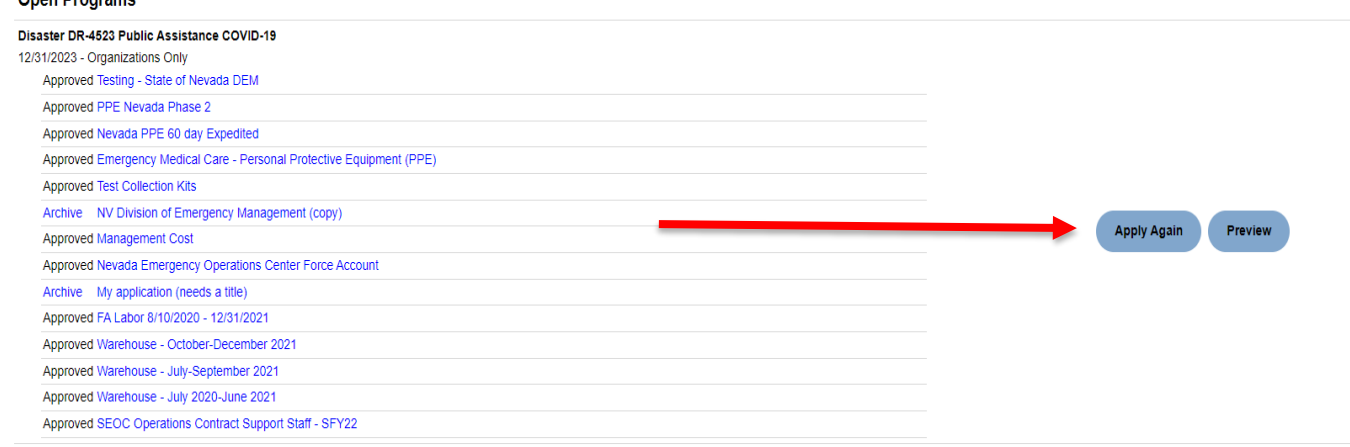

Step 4: The page will re-route you to start submitting your new application.

Important Notes:

- The point of contact assigned to submit your initial application for your organization will be the one that will need to submit the new application. However, once the application has been submitted, additional individuals can be added as collaborators. If a new point of contact needs to be assigned, please reach out to the Zoom Grants Help Desk at [questions@ZoomGrants.com](mailto:questions@ZoomGrants.com) to change your organizations account information.
- If you are having trouble accessing the application screen:
	- o Ensure that you are logging into your account prior to clicking the invitation link provided.
	- o Ensure you are using a compatible browser. Google Chrome and Microsoft Edge seem to be the best options.

Additional DEM Bulletins, FEMA Fact Sheets, and additional recovery resources can be found on the DEM website at [https://dem.nv.gov/COVID-19/home/.](https://dem.nv.gov/COVID-19/home/)

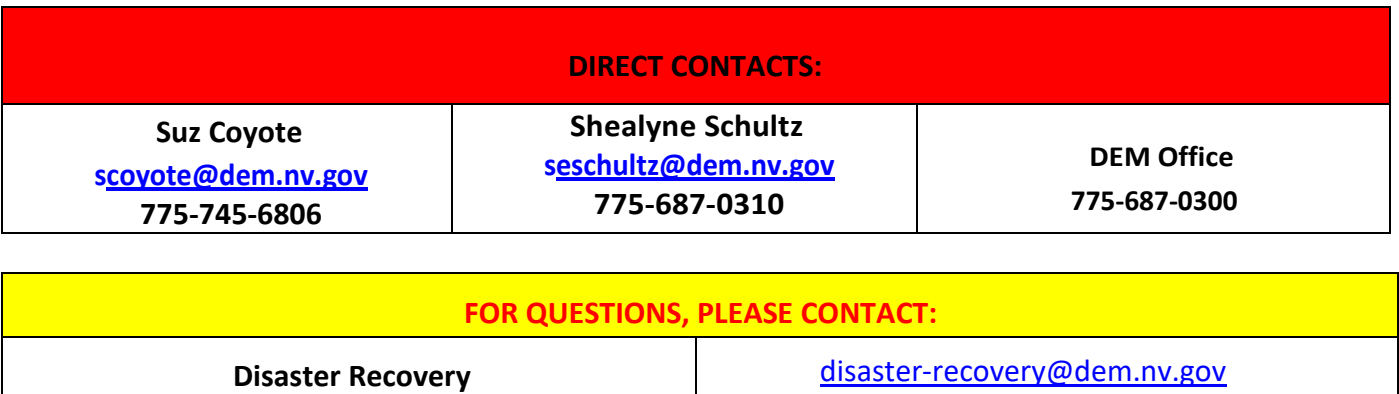

1 I P a g e U p d a t e d 08/10/2023 @ 11:32 AM